00:10:03 Linden Weblab: To update your name in Zoom, hover over your video tile, click the three dots, then click "Rename" 00:10:50 Sarah Gliech (she/her) - PCC: (I just followed my own advice ) 00:13:08 Sarah Gliech (she/her) - PCC: Welcome to anyone who just joined! We'll be getting underway momentarily. If you are wondering how to update your name in Zoom: hover over your video tile, click the three dots, then click "Rename"! 00:19:49 Melissa - Cary/Fuquay/Apex Peds - NC: I have been following along since the beginning! 00:19:57 Amanda Allen: Following along the last few months 00:30:36 Melissa - Cary/Fuquay/Apex Peds - NC: we do 00:30:37 Amanda Allen: ugh 00:30:37 rhorne: I do 00:30:44 Mary T Bay Street Pediatrics: we do 00:30:46 Kent Peds: We do! 00:30:53 Pam and April from TPC: Cover my meds 00:31:50 Amanda Allen: haha 00:43:00 Kent Peds: Yes 00:43:00 rhorne: We use it. 00:43:04 Melissa - Cary/Fuquay/Apex Peds - NC: we use it 00:43:05 Mary T Bay Street Pediatrics: we use it 00:43:14 TeresaTitkemeyer: yes 00:46:08 rhorne: Will it create a pop up, letting you know you have something pending? 01:01:44 rhorne: I think the prior drug use is amazing!!  $01:01:44$  Melissa - Cary/Fuquay/Apex Peds - NC: it does and i like how all the info is in the same place 01:01:51 Amanda Allen: Reacted to "it does and i like h..." with  $\triangle$ 01:01:52 Kent Peds: Seems promising! 01:02:08 Cpaga-Christine: I am loving all of it! 01:05:52 Kent Peds: Yup! It's so tedious. 01:06:40 Kent Peds: That's true 01:06:45 rhorne: The visit notes are where most of my attachments are created 01:06:45 Cpaga-Christine: yes 01:06:46 Melissa - Cary/Fuquay/Apex Peds - NC: same 01:06:51 Amanda Allen: Only other times is when we do provider letters to add to a PA approval 01:13:32 Kent Peds: Love it! 01:13:38 rhorne: It looks very useful to me!! 01:13:38 Mary T Bay Street Pediatrics: super easy! 01:13:39 Cpaga-Christine: Awesome!! 01:21:38 Kent Peds: The print button would be awesome 01:22:41 Amanda Allen: Will the print button just print out or maybe do a PDF that goes into the chart? 01:23:20 Amanda Allen: Gotcha. That's great! 01:24:17 Amanda Allen: If you didn't document it, it didn't happen. lol

 $\mathbb{R}^2$ 

01:24:22 Kent Peds: What does the finish ePA button mean? Does it just close the PA?  $01:25:22$  Kent Peds: Thanks  $\odot$ 01:25:55 Amanda Allen:  $\hat{L}$ 01:34:33 Kent Peds: Is anyone having luck when canceling a rx? Sometimes the cancellation goes through to the pharmacy but other times it doesn't. We usually will still call the pharmacy to see if the cancellation went through. 01:35:40 Amanda Allen: Is there any pattern based on pharmacies or insurance companies? 01:35:54 rhorne: My experience has been that the pharmacy filled the medication immediately and the cancellation came after the fill 01:36:31 Kent Peds: The doctor will ask to make sure the cancellation went through. When we call, the pharmacy will either say we got the cancellation or they didn't 01:38:13 rhorne: Thank you guys! I have to go to patients!! Happy Tuesday!! 01:38:15 Kent Peds: That makes sense. We haven't gotten the pop up to call the pharmacy. We've just gotten into the habit of calling to check. Thanks for answering my question! 01:38:36 Sarah Gliech (she/her) - PCC: Replying to "Thank you guys! I ha..." Thanks Raelene! See you next time  $\odot$ 01:39:21 Kent Peds: Thanks! I'll be sure to be more vigilant now that I know that info. 01:39:50 Sarah Gliech (she/her) - PCC: https://learn.pcc.com/ help/prescribe-medications/ #Delete\_and\_Cancel\_Prescriptions\_that\_Were\_Sent\_or\_Printed\_in\_Error 01:40:24 Kent Peds: Replying to "https://learn.pcc.co..." Thanks! 01:44:15 Kent Peds: Awesome sauce! Thanks! 01:45:59 Sarah Gliech (she/her) - PCC: Replying to "https:// learn.pcc.co..." Unfortunately, the Learn article only shows the "happy path" where a pharmacy accepts an electronic cancellation, and not the alternative where you need to call. The advice to read the pop-up stands; either way it will indicate whether an electronic cancellation could be processed! 01:50:03 Kent Peds: We do understand the pharmacy gets busy which is why we will still call to make sure. You guys have been super helpful! Thanks so much  $\omega$ 01:50:31 Sarah Gliech (she/her) - PCC: support@pcc.com 01:56:31 Sarah Gliech (she/her) - PCC: These fixes and more are described in the 10.0 Release article on PCC Learn under the "Other Updates and Improvements" section: https://learn.pcc.com/help/

## pcc-10-0-release/#Improvements

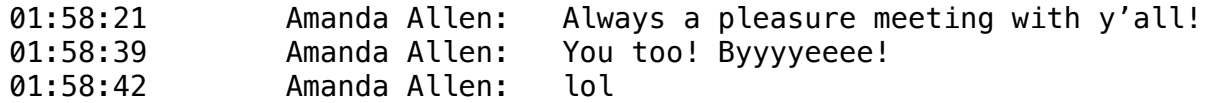